## **Network Programming: Part I**

## **Sockets Interface**

- **Set of system-level functions used in conjunction with Unix I/O to build network applications.** 
	- **Created in the early 80's as part of the original Berkeley distribution of Unix that contained an early version of the Internet protocols.**

#### **Available on all modern systems**

Unix variants, Windows, OS X, IOS, Android, ARM

## **Sockets**

#### **What is a socket?**

- To the kernel, a socket is an endpoint of communication
- To an application, a socket is a file descriptor that lets the application read/write from/to the network
	- *Remember:* All Unix I/O devices, including networks, are modeled as files

 **Clients and servers communicate with each other by reading from and writing to socket descriptors**

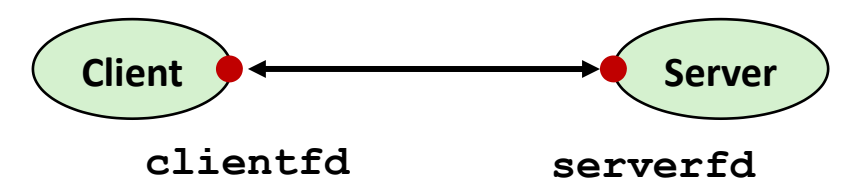

 **The main distinction between regular file I/O and socket I/O is how the application "opens" the socket descriptors**

# **Socket Programming Example**

**Echo server and client**

### **Server**

- Accepts connection request
- Repeats back lines as they are typed

### **Client**

- Requests connection to server
- Repeatedly:
	- Read line from terminal
	- " Send to server
	- **Read reply from server**
	- **Print line to terminal**

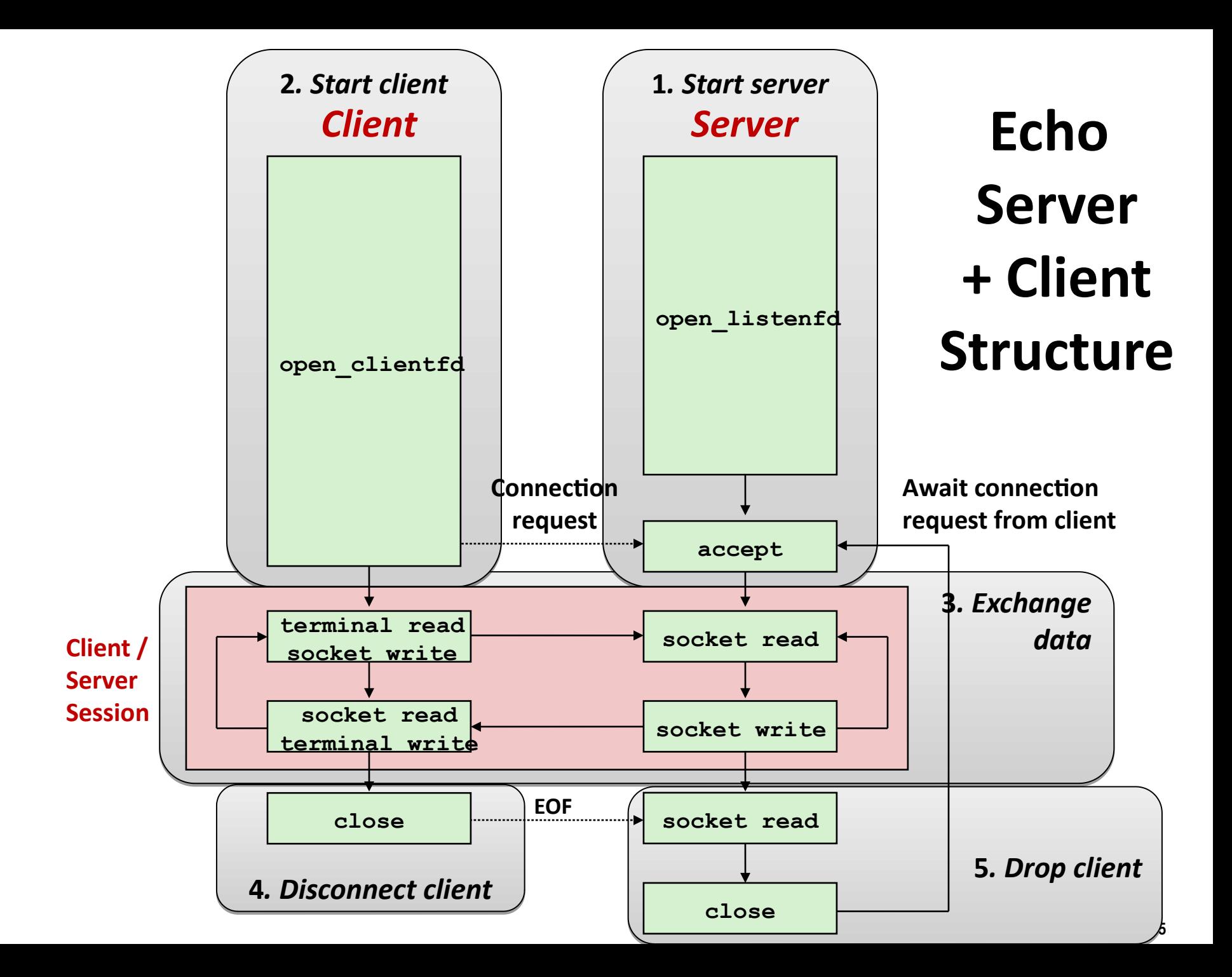

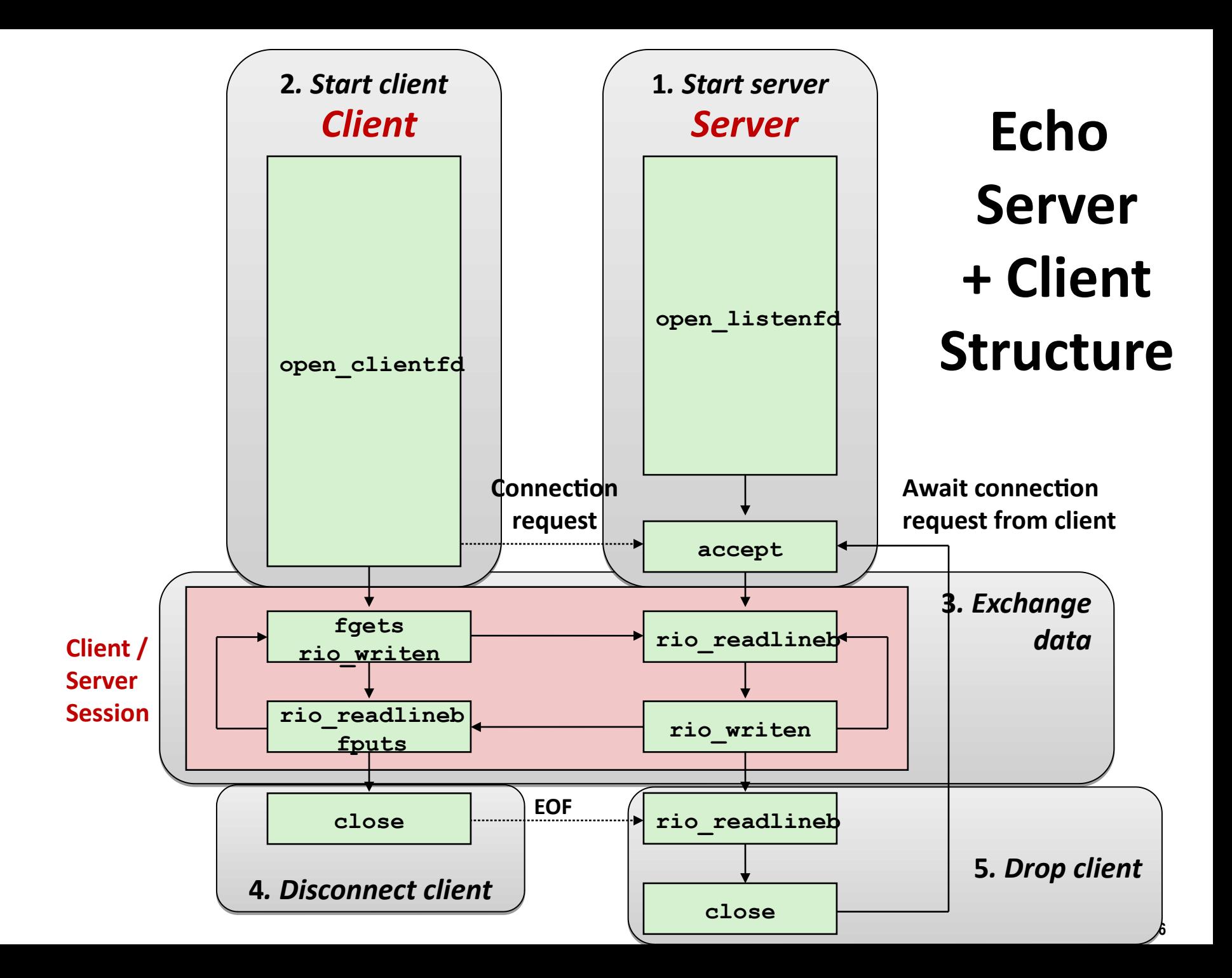

## **Recall: Unbuffered RIO Input/Output**

- **Same interface as Unix read and write**
- **Especially useful for transferring data on network sockets**

```
#include "csapp.h"
ssize t rio readn(int fd, void *usrbuf, size t n);
ssize t rio writen(int fd, void *usrbuf, size t n);
```
 **Return: num. bytes transferred if OK,****0 on EOF (rio\_readn only), -1 on error**

- **rio** readn returns short count only if it encounters EOF
	- Only use it when you know how many bytes to read
- **rio** writen never returns a short count
- Calls to **rio** readn and rio writen can be interleaved arbitrarily on the same descriptor

# **Recall: Buffered RIO Input Functions**

 **Efficiently read text lines and binary data from a file partially cached in an internal memory buffer**

```
#include "csapp.h"
void rio_readinitb(rio_t *rp, int fd);
ssize t rio readlineb(rio t *rp, void *usrbuf, size t maxlen);
ssize t rio readnb(rio t *rp, void *usrbuf, size t n);
                             Return: num. bytes read if OK, 0 on EOF, -1 on error
```
- **rio** readlineb reads a **text line** of up to **maxlen** bytes from file **fd** and stores the line in **usrbuf**
	- Especially useful for reading text lines from network sockets
- Stopping conditions
	- **maxlen** bytes read
	- EOF encountered
	- Newline ('**\n**') encountered

## **Echo Client: Main Routine**

```
#include "csapp.h"
int main(int argc, char **argv) {
 char *host = argv[1];
  char *port = argv[2];
  int clientfd = Open_clientfd(host, port);
  char buf[MAXLINE];
  rio_t rio;
  Rio_readinitb(&rio, clientfd);
  while (Fgets(buf, MAXLINE, stdin) != NULL) {
   Rio writen(clientfd, buf, strlen(buf));
   Rio readlineb(&rio, buf, MAXLINE);
    Fputs(buf, stdout);
   }
  Close(clientfd); 
  exit(0);
} echoclient.c
```
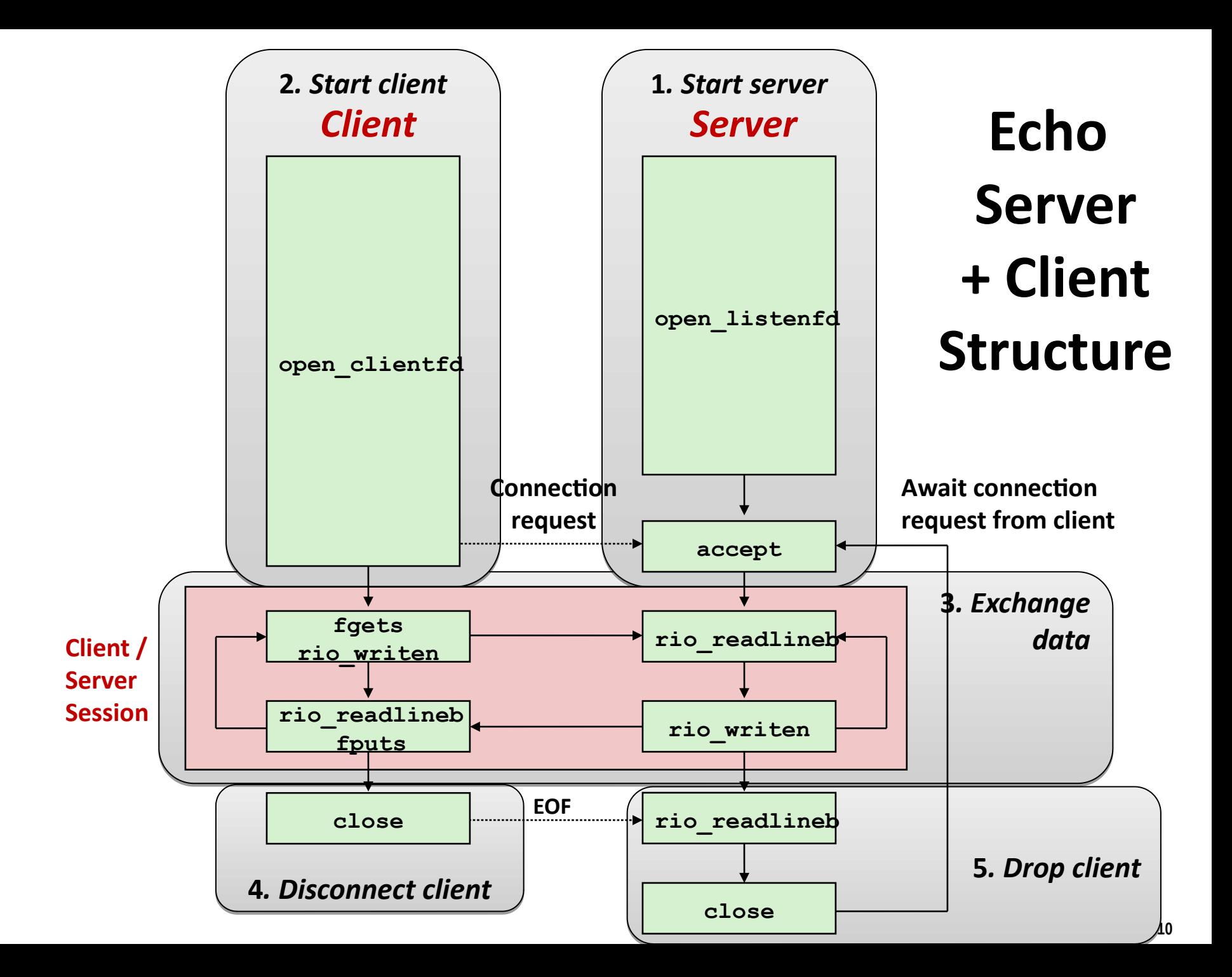

## **Iterative Echo Server: Main Routine**

```
#include "csapp.h"
void echo(int connfd);
int main(int argc, char **argv) {
   int listenfd, connfd;
   socklen_t clientlen;
   struct sockaddr_storage clientaddr; /* Enough room for any addr */ 
   char client_hostname[MAXLINE], client_port[MAXLINE];
   listenfd = Open_listenfd(argv[1]);
   while (1) {
    clientlen = sizeof(struct sockaddr_storage); /* Important! */
    connfd = Accept(listenfd, (SA *)&clientaddr, &clientlen);
    Getnameinfo((SA *) &clientaddr, clientlen, 
                client_hostname, MAXLINE, client_port, MAXLINE, 0);
   printf("Connected to (%s, %s)\n", client hostname, client port);
    echo(connfd);
    Close(connfd);
 }
   exit(0);
} echoserveri.c
```
## **Echo Server: echo function**

- **The server uses RIO to read and echo text lines until EOF (end-of-file) condition is encountered.**
	- EOF condition caused by client calling **close(clientfd)**

```
void echo(int connfd) {
   size_t n;
   char buf[MAXLINE];
   rio_t rio;
  Rio readinitb(&rio, connfd);
  while((n = Rio readlineb(\&rio, buf, MAXLINE)) != 0) printf("server received %d bytes\n", (int)n);
     Rio_writen(connfd, buf, n);
   }
}
                                                      echo.c
```
## **Socket Address Structures & getaddrinfo**

#### **Generic socket address:**

- For address arguments to **connect**, **bind**, and **accept**
- Necessary only because C did not have generic (void <sup>★</sup>) pointers when the sockets interface was designed
- For casting convenience, we adopt the Stevens convention:

 **typedef struct sockaddr SA;**

```
struct sockaddr { 
  uint16_t sa_family; /* Protocol family */ 
  char sa_data[14]; /* Address data. */ 
};
```
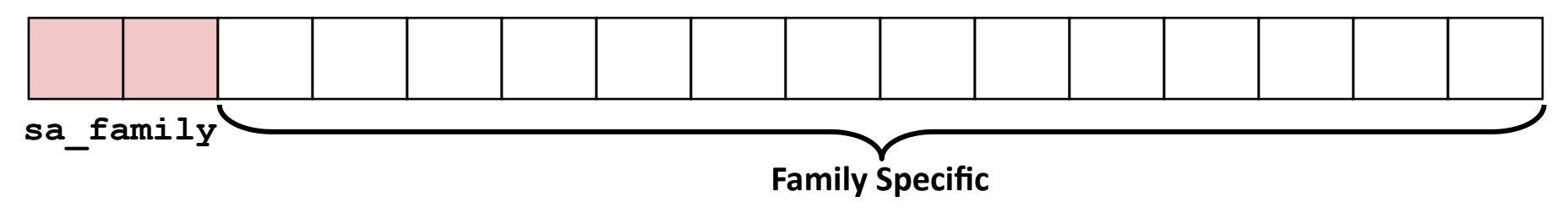

 **getaddrinfo** converts string representations of hostnames, host addresses, ports, service names to socket address structures

## **Socket Address Structures**

#### **Internet (IPv4) specific socket address:**

 Must cast (**struct sockaddr\_in \***) to (**struct sockaddr \***) for functions that take socket address arguments.

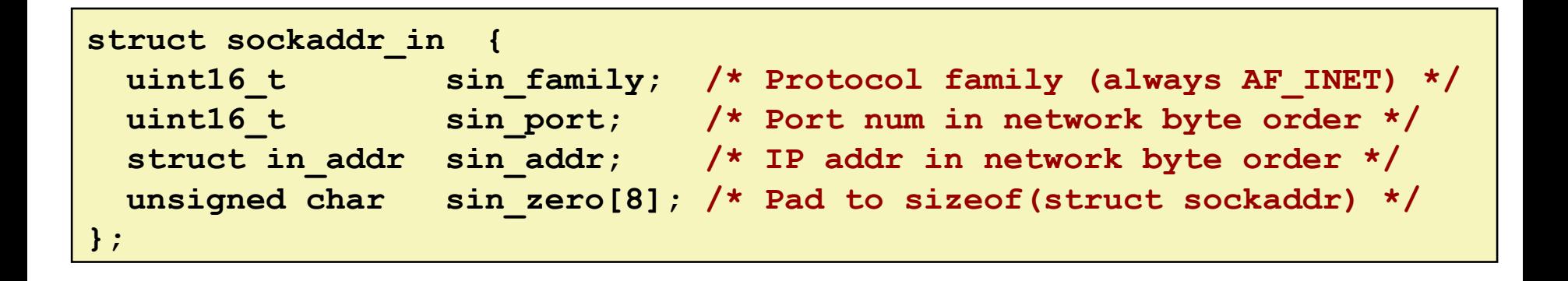

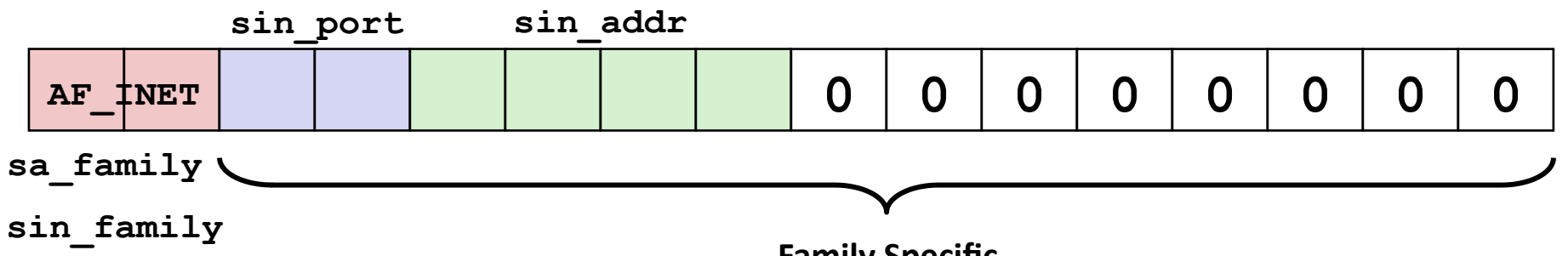

**Family Specific**

## **Host and Service Conversion: getaddrinfo**

- **getaddrinfo is the modern way to convert string representations of hostnames, host addresses, ports and service names to socket address structures.** 
	- Replaces obsolete **gethostbyname** and **getservbyname** funcs.

### **Advantages:**

- Reentrant (can be safely used by threaded programs).
- Allows us to write portable protocol-independent code
	- Works with both IPv4 and IPv6

### **Disadvantages**

- Somewhat complex
- Fortunately, a small number of usage patterns suffice in most cases.

## **Host and Service Conversion: getaddrinfo**

```
int getaddrinfo(const char *host, /* Hostname or address */
               const char *service, /* Port or service name */
                const struct addrinfo *hints,/* Input parameters */
                struct addrinfo **result); /* Output linked list */
void freeaddrinfo(struct addrinfo *result); /* Free linked list */
const char *gai_strerror(int errcode); /* Return error msg */
```
- **Given host and service, getaddrinfo returns result that points to a linked list of addrinfo structs, each of which points to a corresponding socket address struct, and which contains arguments for the sockets interface functions.**
- **Helper functions:**
	- **freeadderinfo** frees the entire linked list.
	- **gai strerror** converts error code to an error message.

# **Linked List Returned by getaddrinfo**

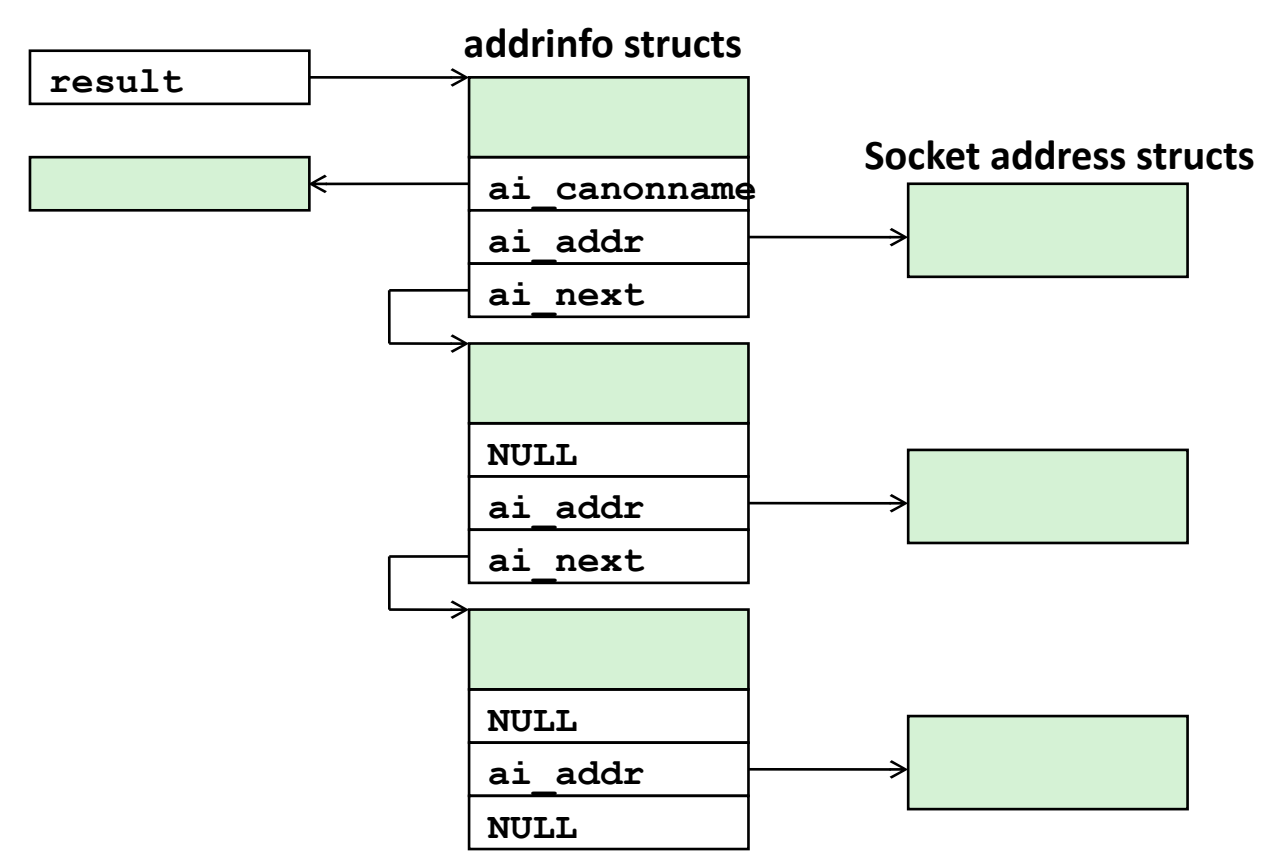

 **Clients: walk this list, trying each socket address in turn, until the calls to socket and connect succeed.**

**Servers: walk the list until calls to socket and bind succeed.**

### **addrinfo Struct**

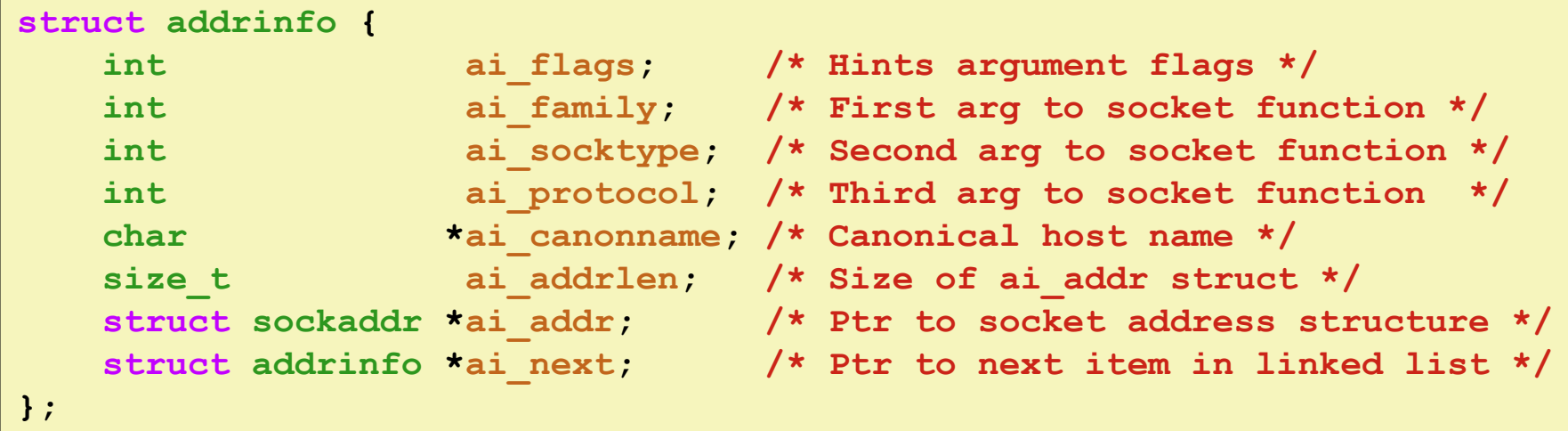

- **Each addrinfo struct returned by getaddrinfo contains arguments that can be passed directly to socket function.**
- **Also points to a socket address struct that can be passed directly to connect and bind functions.**

## **Host and Service Conversion: getnameinfo**

- **getnameinfo is the inverse of getaddrinfo, converting a socket address to the corresponding host and service.** 
	- Replaces obsolete **gethostbyaddr** and **getservbyport** funcs.
	- Reentrant and protocol independent.

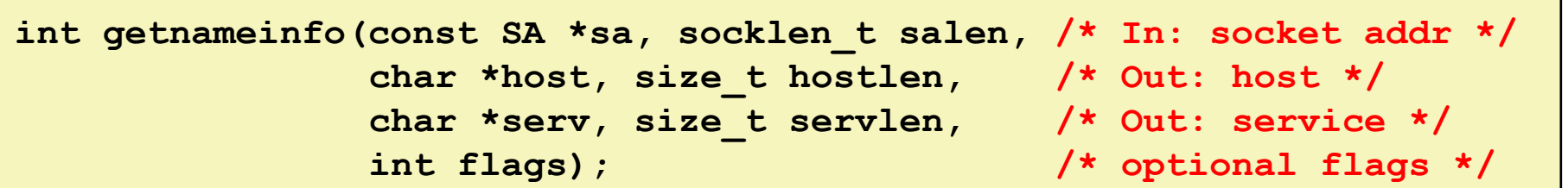

## **Conversion Example**

```
#include "csapp.h"
int main(int argc, char **argv) {
  struct addrinfo *p, *listp, hints;
  char buf[MAXLINE];
  int rc, flags;
  /* Get a list of addrinfo records */
  memset(&hints, 0, sizeof(struct addrinfo));
 // hints.ai family = AF INET; /* IPv4 only */ hints.ai_socktype = SOCK_STREAM; /* Connections only */
  if ((rc = getaddrinfo(argv[1], NULL, &hints, &listp)) != 0) {
    fprintf(stderr, "getaddrinfo error: %s\n", gai_strerror(rc));
    exit(1);
 } hostinfo.c
```
## **Conversion Example (cont)**

```
 /* Walk the list and display each IP address */
  flags = NI_NUMERICHOST; /* Display address instead of name */
 for (p = listp; p; p = p - \geq ai next) {
   Getnameinfo(p->ai addr, p->ai addrlen,
               buf, MAXLINE, NULL, 0, flags);
    printf("%s\n", buf);
  }
  /* Clean up */
  Freeaddrinfo(listp);
  exit(0);
} hostinfo.c
```
### **Running hostinfo**

**rocklobster> ./hostinfo localhost 127.0.0.1**

**rocklobster> ./hostinfo whaleshark.ics.cs.cmu.edu 128.2.210.175**

**rocklobster> ./hostinfo twitter.com 199.16.156.230 199.16.156.38 199.16.156.102 199.16.156.198**

**rocklobster> ./hostinfo google.com 172.217.15.110 2607:f8b0:4004:802::200e**

## **Network Programming: Part II**

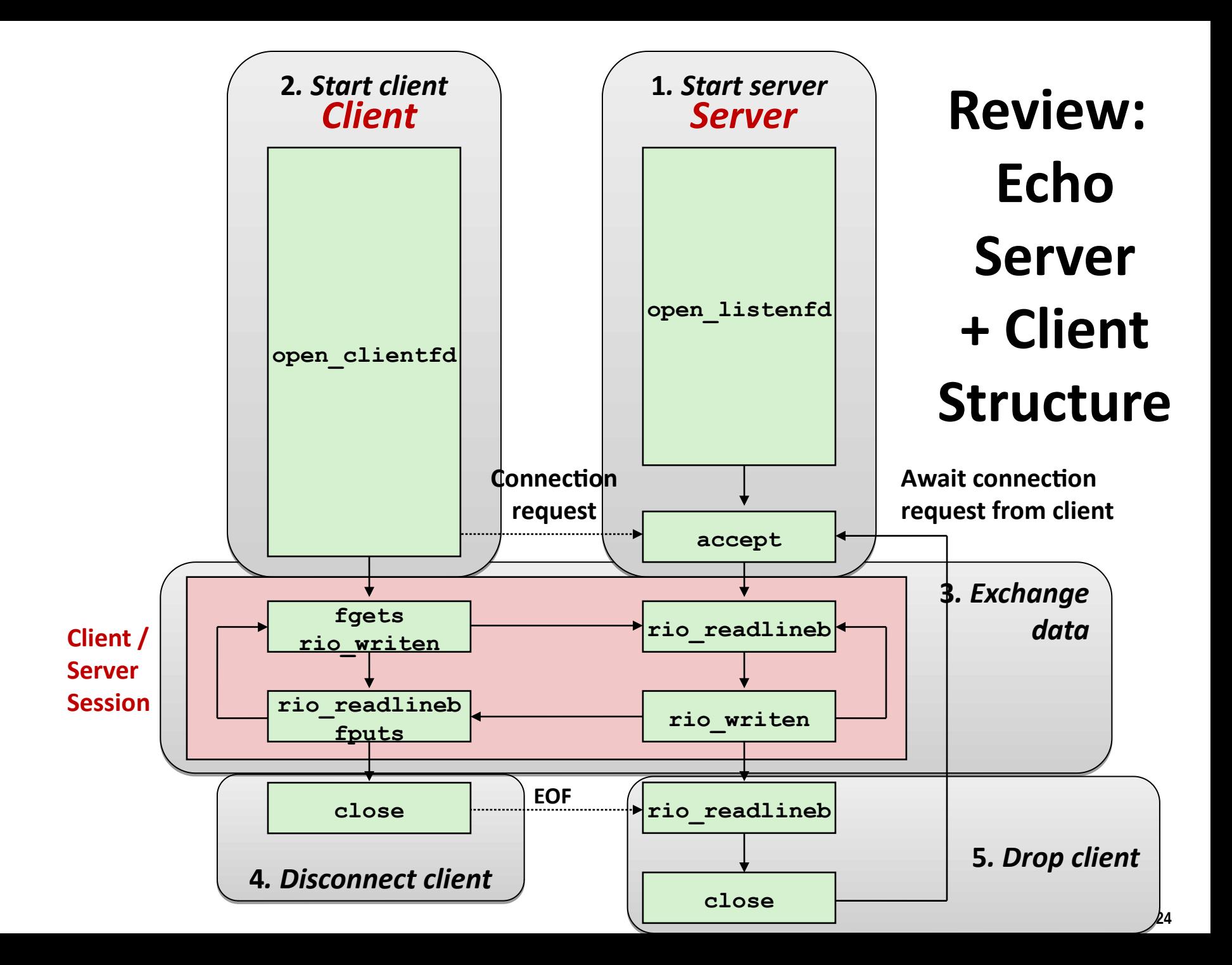

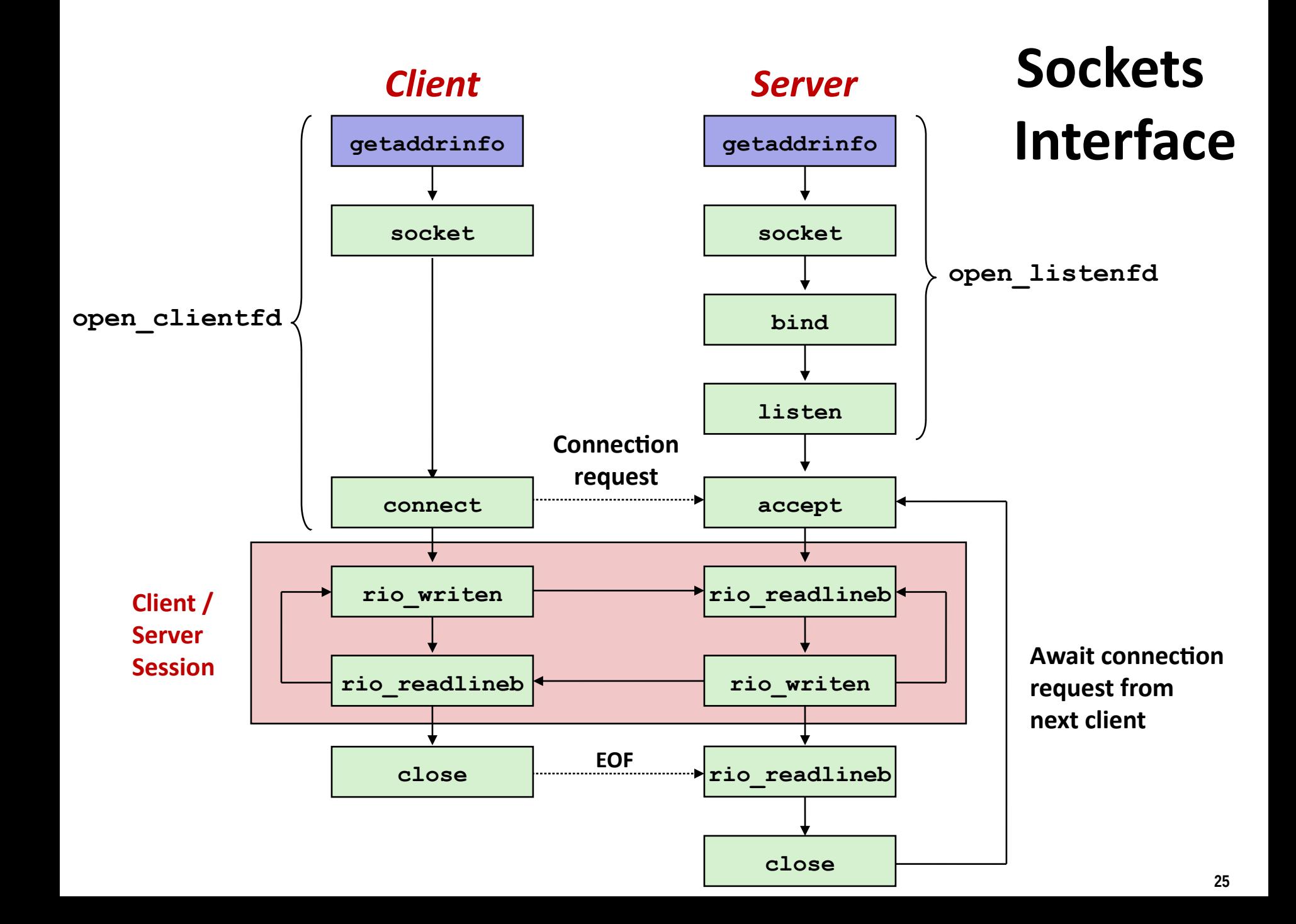

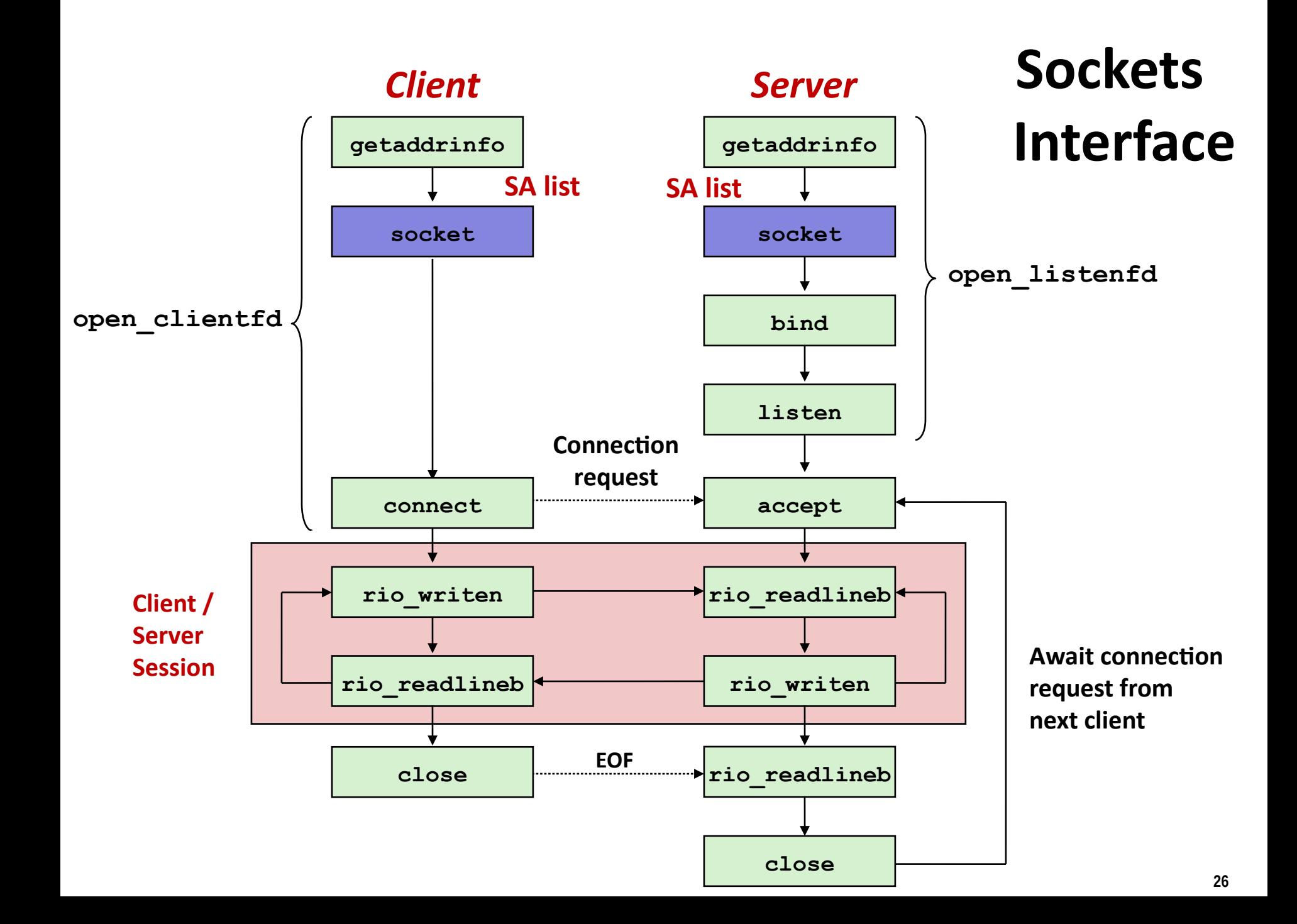

## **Sockets Interface: socket**

 **Clients and servers use the socket function to create a**  *socket descriptor***:**

**int socket(int domain, int type, int protocol)**

**Example:**

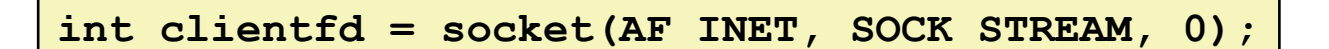

**Indicates that we are using 32-bit IPV4 addresses**

**Indicates that the socket will be the end point of a connection**

**Protocol specific! Best practice is to use getaddrinfo to generate the parameters automatically, so that code is protocol independent.**

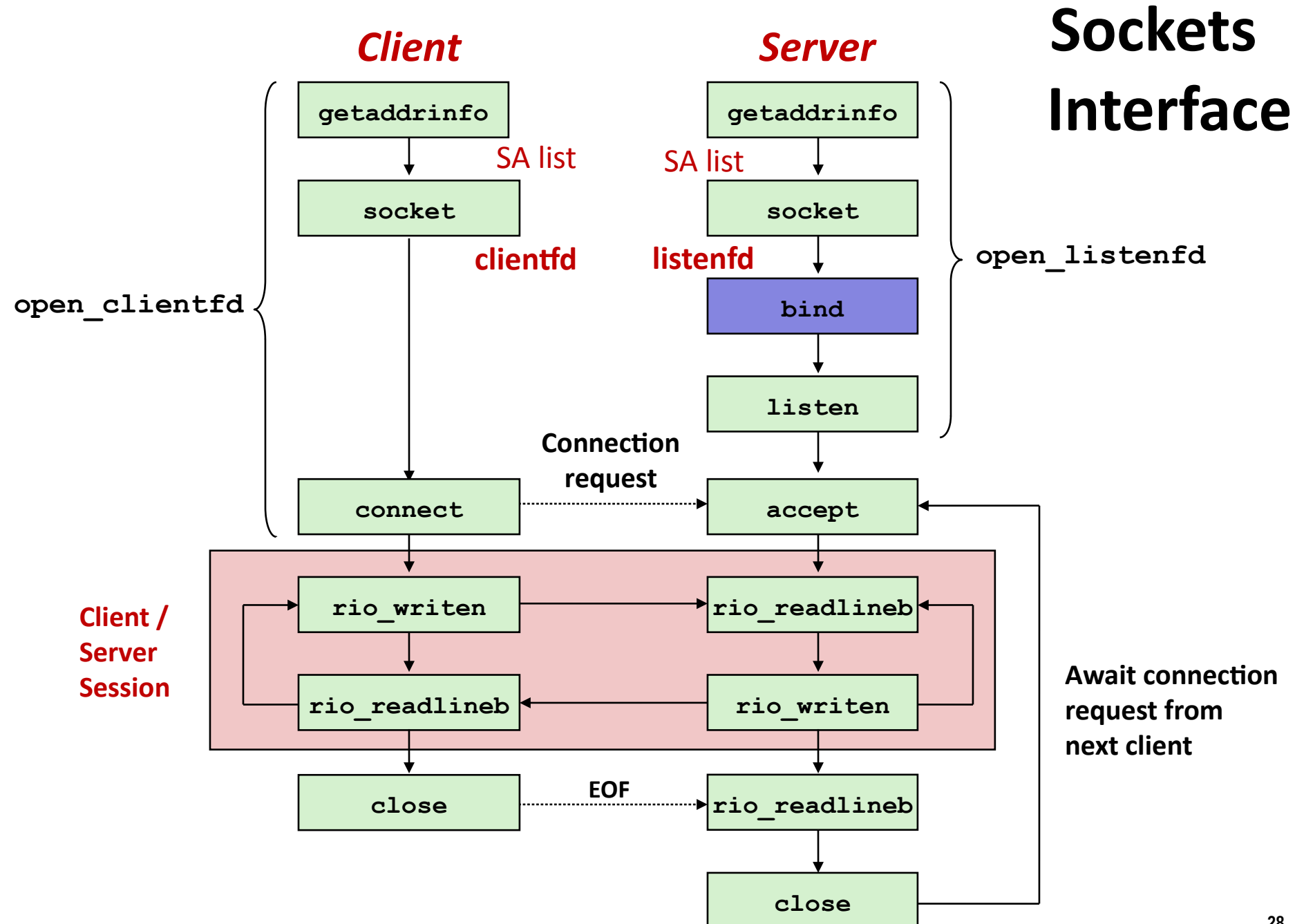

## **Sockets Interface: bind**

 **A server uses bind to ask the kernel to associate the server's socket address with a socket descriptor:**

**int bind(int sockfd, SA \*addr, socklen\_t addrlen);**

 **Recall: typedef struct sockaddr SA;**

- **Process can read bytes that arrive on the connection whose endpoint is addr by reading from descriptor sockfd**
- **Similarly, writes to sockfd are transferred along connection whose endpoint is addr**

**Best practice is to use getaddrinfo to supply the arguments addr and addrlen.** 

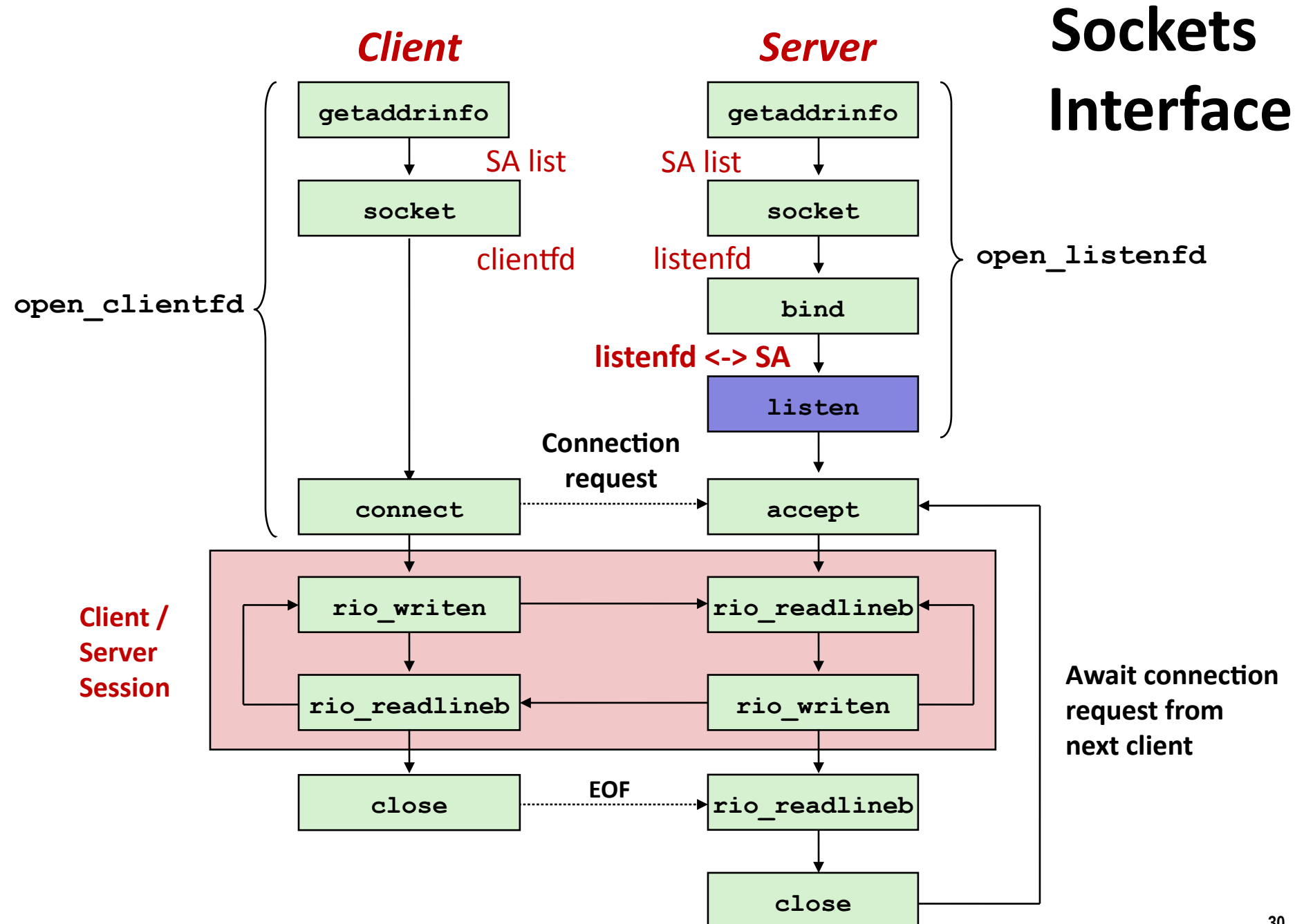

## **Sockets Interface: listen**

- **By default, kernel assumes that descriptor from socket function is an** *active socket* **that will be on the client end of a connection.**
- **A server calls the listen function to tell the kernel that a descriptor will be used by a server rather than a client:**

**int listen(int sockfd, int backlog);**

- **Converts sockfd from an active socket to a** *listening socket* **that can accept connection requests from clients.**
- **backlog is a hint about the number of outstanding connection requests that the kernel should queue up before starting to refuse requests.**

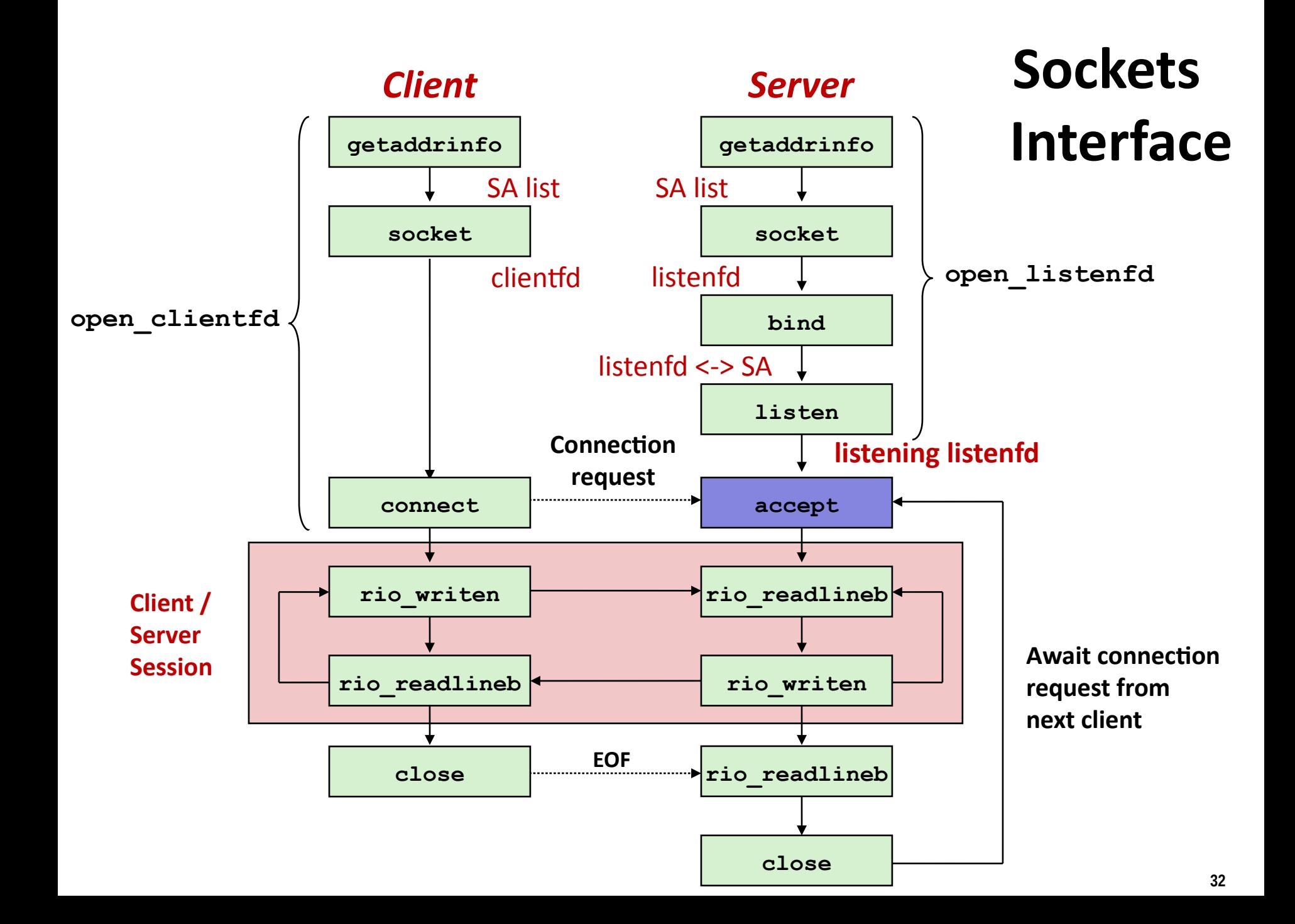

## **Sockets Interface: accept**

 **Servers wait for connection requests from clients by calling accept:**

**int accept(int listenfd, SA \*addr, int \*addrlen);**

- **Waits for connection request to arrive on the connection bound to listenfd, then fills in client's socket address in addr and size of the socket address in addrlen.**
- **Returns a** *connected descriptor* **that can be used to communicate with the client via Unix I/O routines.**

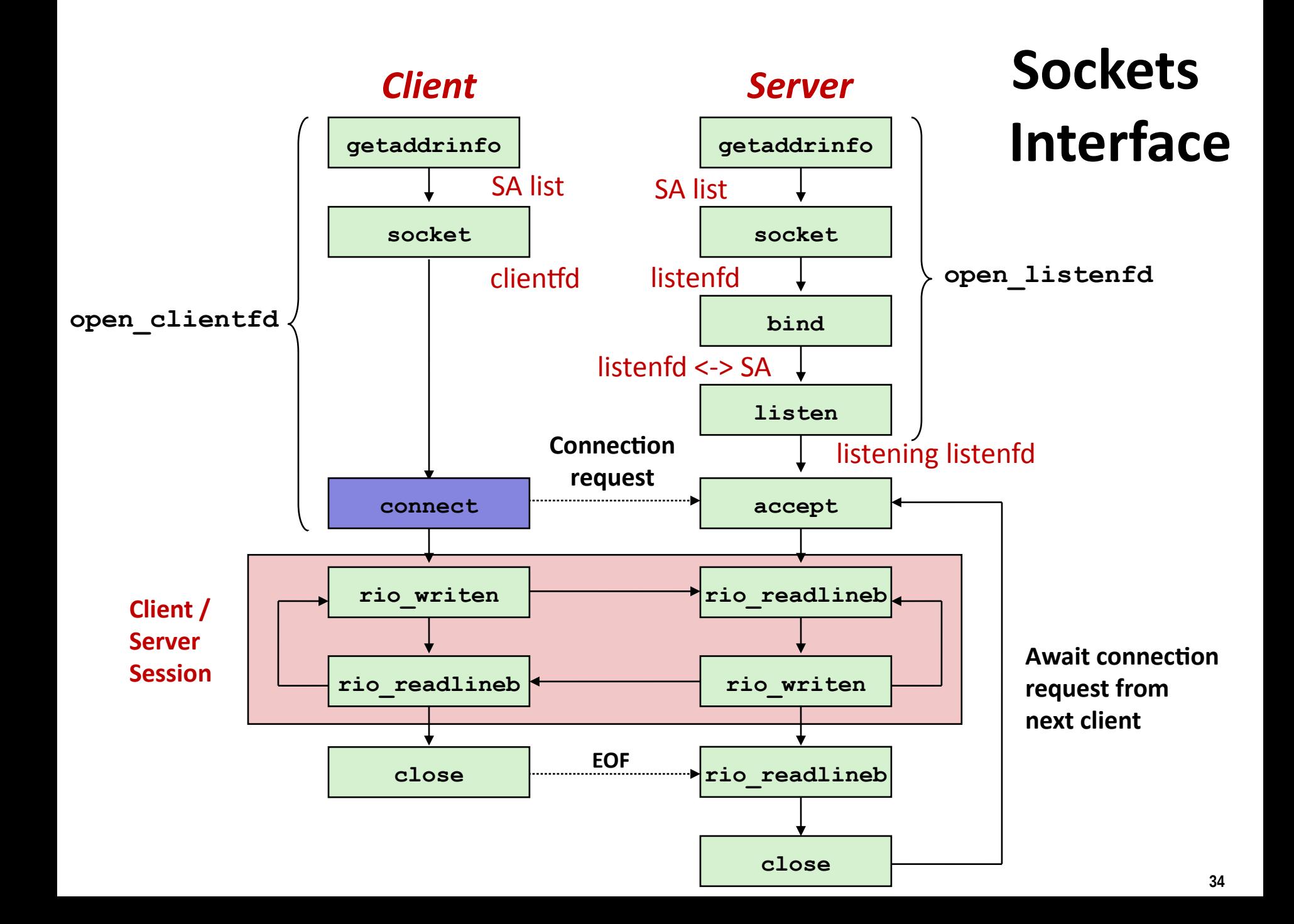

## **Sockets Interface: connect**

 **A client establishes a connection with a server by calling connect:**

int connect(int clientfd, SA \*addr, socklen t addrlen);

- **Attempts to establish a connection with server at socket address addr**
	- If successful, then **clientfd** is now ready for reading and writing.
	- Resulting connection is characterized by socket pair

(**x:y**, **addr.sin\_addr:addr.sin\_port**)

- **x** is client address
- **y** is ephemeral port that uniquely identifies client process on client host

#### **Best practice is to use getaddrinfo to supply the arguments addr and addrlen.**

## **connect/accept Illustrated**

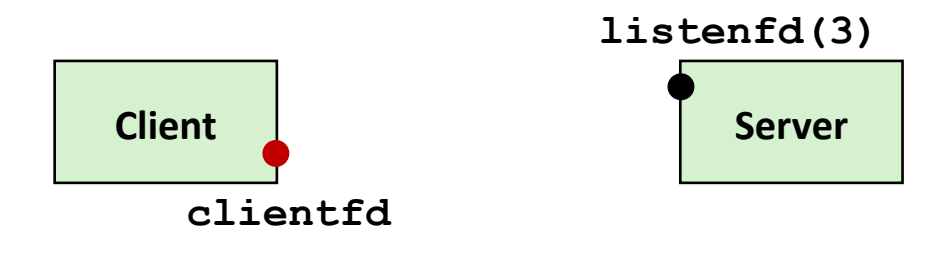

*1. Server blocks in accept, waiting for connection request on listening descriptor listenfd*

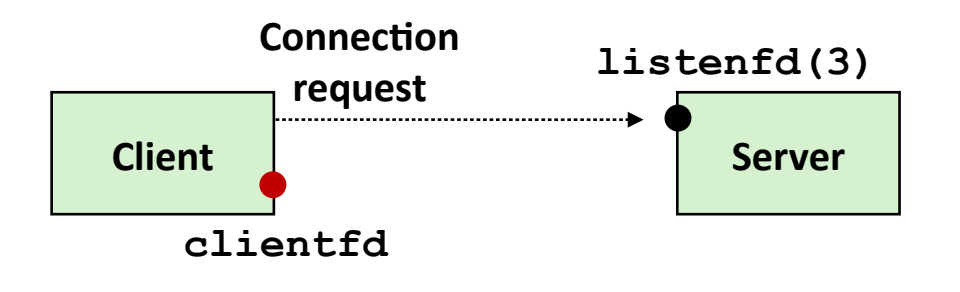

*2. Client makes connection request by calling and blocking in connect*

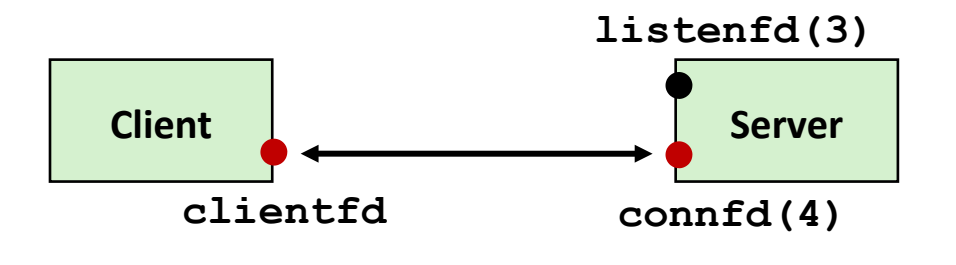

*3. Server returns connfd from accept. Client returns from connect. Connection is now established between clientfd and connfd*

## **Connected vs. Listening Descriptors**

### **Listening descriptor**

- End point for client connection requests
- Created once and exists for lifetime of the server

### **Connected descriptor**

- End point of the connection between client and server
- A new descriptor is created each time the server accepts a connection request from a client
- Exists only as long as it takes to service client

### **Why the distinction?**

- Allows for concurrent servers that can communicate over many client connections simultaneously
	- E.g., Each time we receive a new request, we fork a child to handle the request

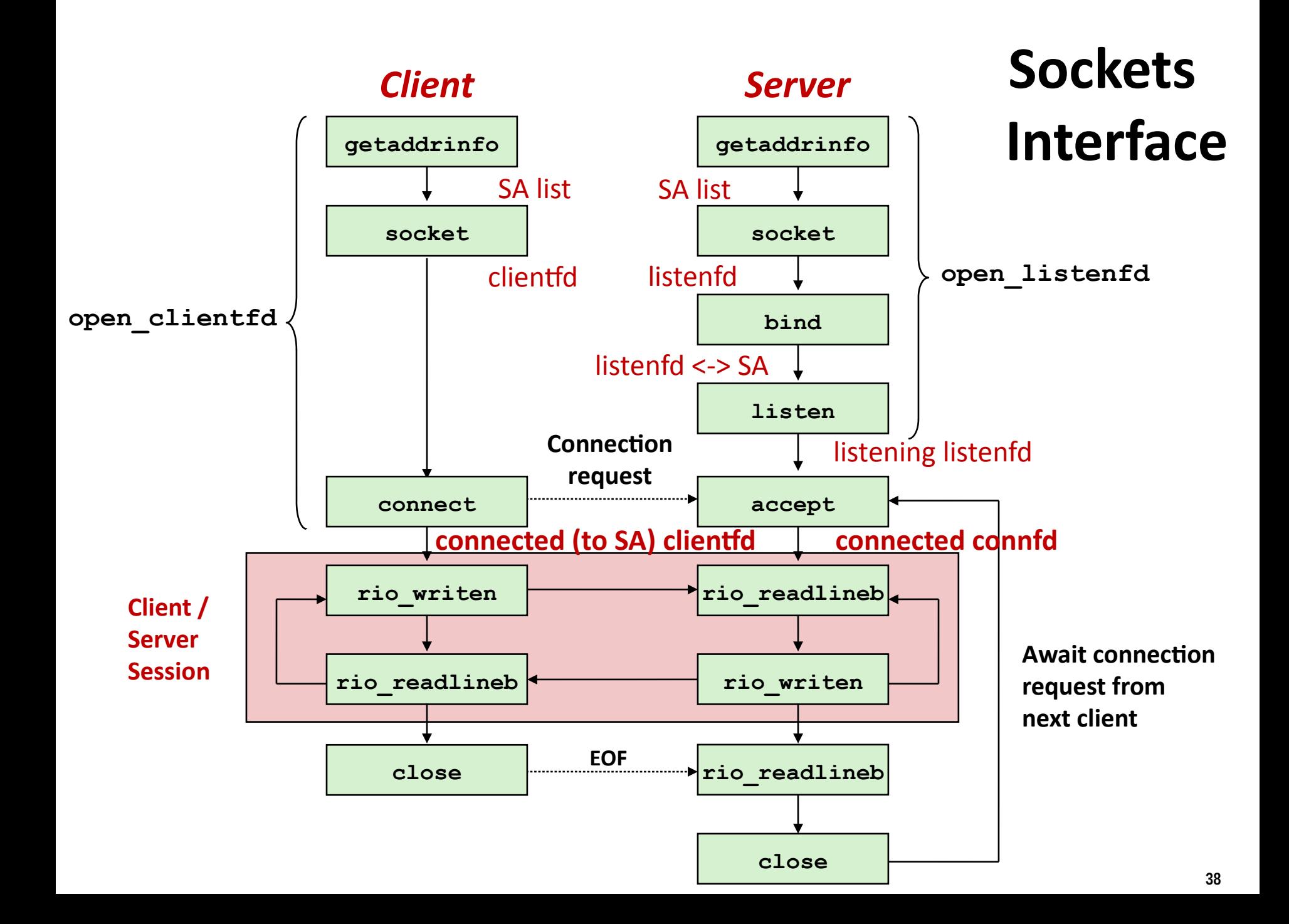

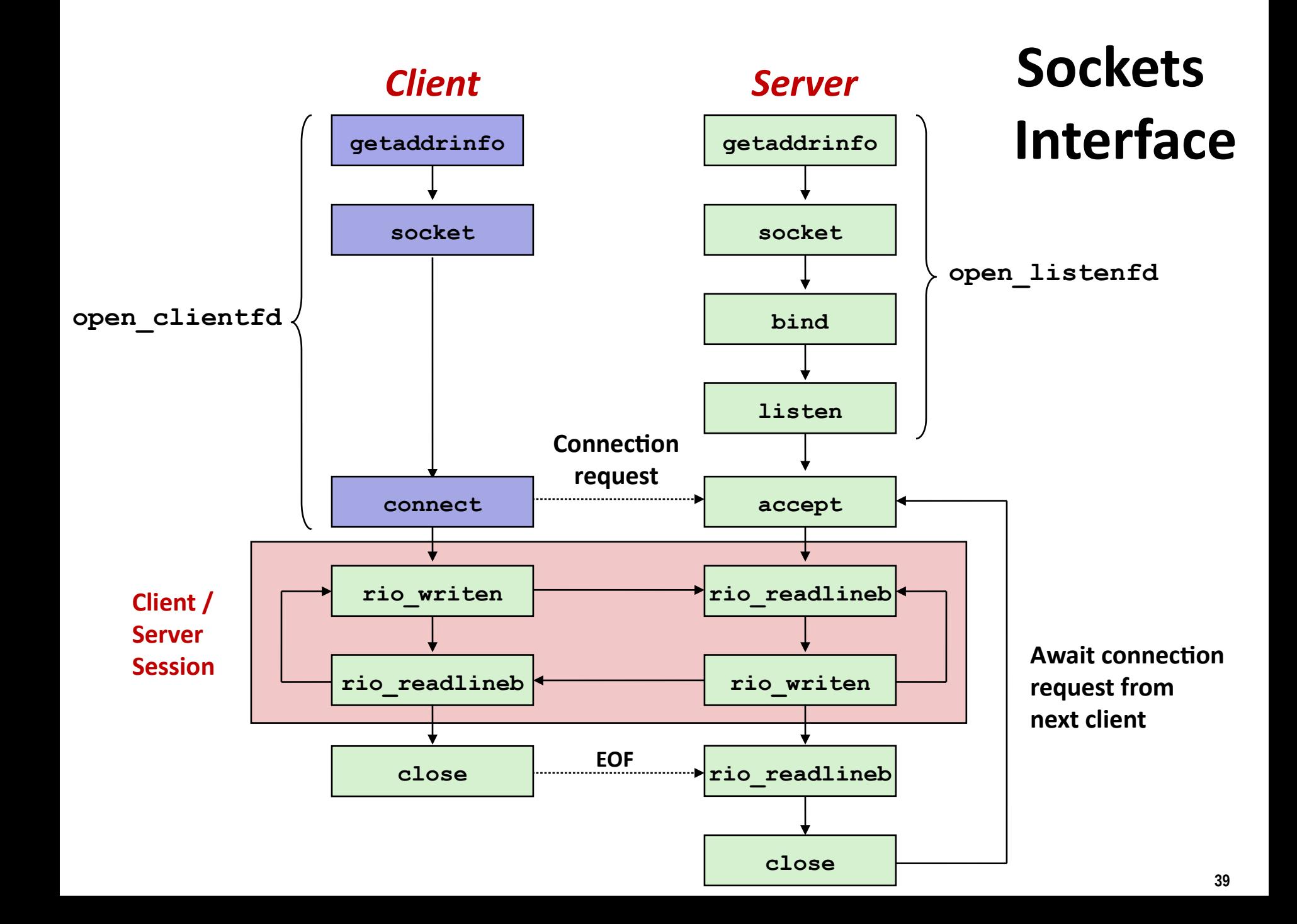

## **Sockets Helper: open\_clientfd**

#### **Establish a connection with a server**

```
int open_clientfd(char *hostname, char *port) {
  int clientfd;
   struct addrinfo hints, *listp, *p;
  /* Get a list of potential server addresses */
  memset(&hints, 0, sizeof(struct addrinfo));
  hints.ai_socktype = SOCK_STREAM; /* Open a connection */
  hints.ai_flags = AI_NUMERICSERV; /* …using numeric port arg. */
  hints.ai_flags |= AI_ADDRCONFIG; /* Recommended for connections */
  Getaddrinfo(hostname, port, &hints, &listp);
                                                                 csapp.c
```
## **Review: getaddrinfo Linked List**

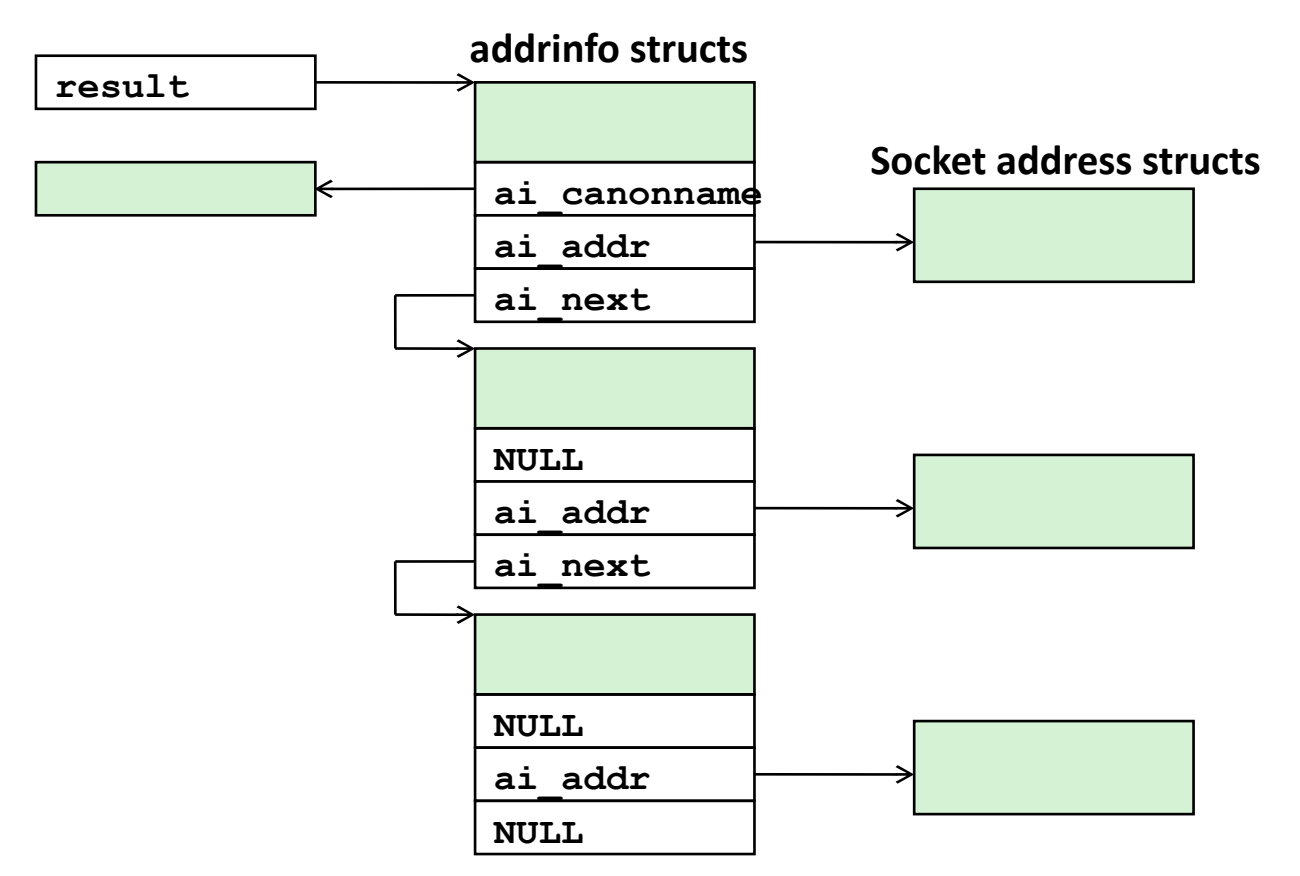

 **Clients: walk this list, trying each socket address in turn, until the calls to socket and connect succeed.**

**Servers: walk the list until calls to socket and bind succeed.**

## **Sockets Helper: open\_clientfd (cont)**

```
 /* Walk the list for one that we can successfully connect to */
   for (p = listp; p; p = p - \lambda i next) {
        /* Create a socket descriptor */
        if ((clientfd = socket(p->ai_family, p->ai_socktype, 
                              p->ai_protocol)) < 0)
            continue; /* Socket failed, try the next */
        /* Connect to the server */
        if (connect(clientfd, p->ai_addr, p->ai_addrlen) != -1)
            break; /* Success */
        Close(clientfd); /* Connect failed, try another */
    }
    /* Clean up */
    Freeaddrinfo(listp);
    if (!p) /* All connects failed */
        return -1;
    else /* The last connect succeeded */
        return clientfd;
} csapp.c
```
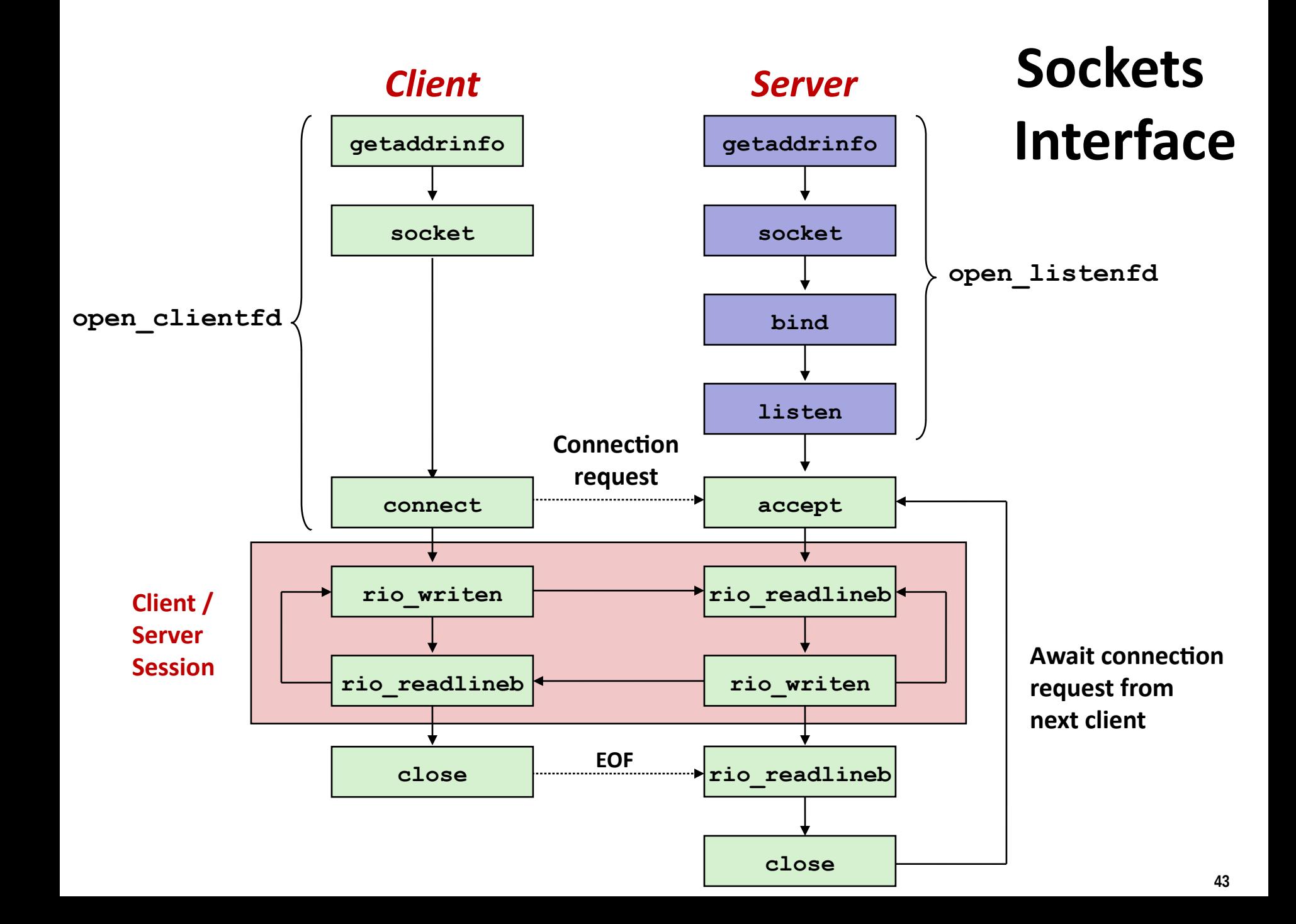

## **Sockets Helper: open\_listenfd**

 **Create a listening descriptor that can be used to accept connection requests from clients.**

```
int open_listenfd(char *port) {
    struct addrinfo hints, *listp, *p;
    int listenfd, optval=1;
    /* Get a list of potential server addresses */
    memset(&hints, 0, sizeof(struct addrinfo));
    hints.ai_socktype = SOCK_STREAM; /* Accept connect. */
   hints.ai flags = AI PASSIVE | AI ADDRCONFIG; /* …on any IP addr */
   hints.ai flags |= AI NUMERICSERV; /* ...using port no. */
    Getaddrinfo(NULL, port, &hints, &listp);
                                                               csapp.c
```
## **Sockets Helper: open\_listenfd (cont)**

```
 /* Walk the list for one that we can bind to */
   for (p = listp; p; p = p - \lambda ai next) {
        /* Create a socket descriptor */
        if ((listenfd = socket(p->ai_family, p->ai_socktype, 
                              p->ai_protocol)) < 0)
            continue; /* Socket failed, try the next */
        /* Eliminates "Address already in use" error from bind */
        Setsockopt(listenfd, SOL_SOCKET, SO_REUSEADDR, 
                   (const void *)&optval , sizeof(int));
        /* Bind the descriptor to the address */
        if (bind(listenfd, p->ai_addr, p->ai_addrlen) == 0)
            break; /* Success */
        Close(listenfd); /* Bind failed, try the next */
 } csapp.c
```
## **Sockets Helper: open\_listenfd (cont)**

```
 /* Clean up */
    Freeaddrinfo(listp);
    if (!p) /* No address worked */
       return -1;
    /* Make it a listening socket ready to accept conn. requests */
    if (listen(listenfd, LISTENQ) < 0) {
       Close(listenfd);
       return -1;
 }
    return listenfd;
} csapp.c
```
 **Key point: open\_clientfd and open\_listenfd are both independent of any particular version of IP.**